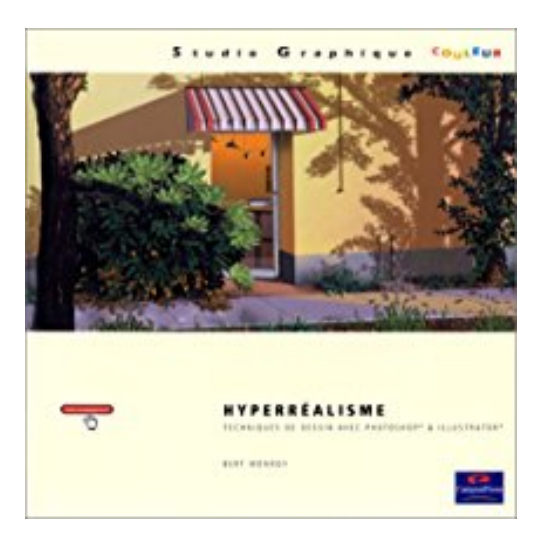

# **Hyperréalisme : Techniques de dessins avec Photoshop et Illustrator**

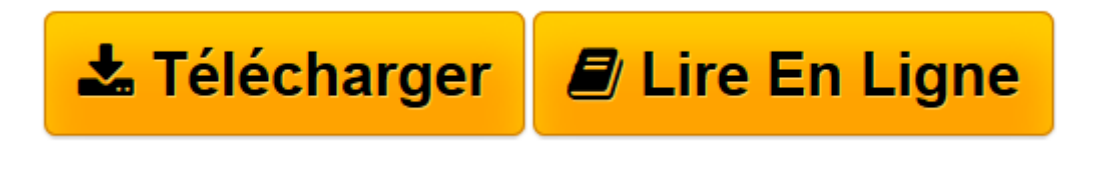

[Click here](http://bookspofr.club/fr/read.php?id=2744009121&src=fbs) if your download doesn"t start automatically

# **Hyperréalisme : Techniques de dessins avec Photoshop et Illustrator**

Bert Monroy

**Hyperréalisme : Techniques de dessins avec Photoshop et Illustrator** Bert Monroy

**[Télécharger](http://bookspofr.club/fr/read.php?id=2744009121&src=fbs)** [Hyperréalisme : Techniques de dessins avec Photos ...pdf](http://bookspofr.club/fr/read.php?id=2744009121&src=fbs)

**[Lire en ligne](http://bookspofr.club/fr/read.php?id=2744009121&src=fbs)** [Hyperréalisme : Techniques de dessins avec Phot ...pdf](http://bookspofr.club/fr/read.php?id=2744009121&src=fbs)

## **Téléchargez et lisez en ligne Hyperréalisme : Techniques de dessins avec Photoshop et Illustrator Bert Monroy**

## 255 pages

#### Amazon.fr

Voici un livre rare. *Hyperréalisme*, de Bert Monroy, est la leçon d'un maître qui a choisi de révéler à tous la manière dont il utilise ses outils. Les techniques de Monroy, éprouvées par vingt ans de pratique dans la réalisation d'images de synthèse, montrent avec talent les incroyables résultats que l'on peut obtenir en matière de réalisme 3D, en utilisant simplement des outils d'illustration 2D. Tous les exemples qui sont donnés sont vrais. Dans la plupart des cas, l'image apparaît sous nos yeux étape par étape, en commençant par la première esquisse réalisée sur un coin de table. Celle-ci se transforme par Illustrator en image plus sophistiquée. Lorsqu'il a l'approbation de son client, Monroy termine alors le travail sur Photoshop. Les grands principes de la création visuelle - la perspective, l'éclairage et les jeux de lumière, les textures, les reflets, etc - sont repris un à un. Les chapitres où Monroy nous explique comment créer des ombres ultraréalistes ou peindre des arbres et des feuillages sur Photoshop sont parmi les plus fascinants. Si vous utilisez des logiciels de création 3D, vous trouverez également des solutions étonnantes pour créer des textures sur des modèles en 3D. Cette boîte à outil d'un véritable artiste est pleine d'astuces qui serviront à la fois à apprendre le métier et à découvrir des manières élégantes de faire certaines créations particulières. Magnifique, excitant, ce livre donnera de l'inspiration aux débutants, et permettra aux utilisateurs chevronnés de devenir des maîtres. *--Mike Caputo* Revue de presse

Fonctionnant pas pas, images l'appui, ce manuel dispense un savoir technique pointu ses lecteurs avant de les projeter au coeur de la philosophie hyperraliste : une observation quasi maniaque du monde alentour. Matires, ombres, perspectives, reflets et autre verdure sont passs au crible et dcortiqus pour le bonheur de l'aspirant hyperraliste. Ce livre est une bible du genre, crite la premire personne, ce qui l'humanise un peu. (*Bloc Notes Publishing*) Présentation de l'éditeur

L'auteur :

Bert Monroy, illustrateur et artiste peintre hyperréaliste, fait partie des pionniers de l'art numérique. Il a travaillé vingt ans dans l'univers de la publicité et du cinéma, où ses illustrations ont toujours été appréciées. Aujourd'hui, il transmet son savoir dans plusieurs écoles d'art américaines et continue à satisfaire ses clients habituels, parmi lesquels on compte Apple, Adobe Systems ou encore SONY.

#### Le livre :

Ce très beau livre est à recommander à tous ceux qui désirent apprendre l'art du dessin sur ordinateur. Ils y trouveront autre chose que de simples techniques, car l'auteur a la générosité d'y partager son expérience et son sens de l'observation.

Au lecteur de mettre en pratique l'enseignement reçu dans un cadre plus large que celui des exemples. L'ouvrage idéal pour cultiver son talent, et enrichir ses compétences en infographie !

Download and Read Online Hyperréalisme : Techniques de dessins avec Photoshop et Illustrator Bert Monroy #DENH98O1UK2

Lire Hyperréalisme : Techniques de dessins avec Photoshop et Illustrator par Bert Monroy pour ebook en ligneHyperréalisme : Techniques de dessins avec Photoshop et Illustrator par Bert Monroy Téléchargement gratuit de PDF, livres audio, livres à lire, bons livres à lire, livres bon marché, bons livres, livres en ligne, livres en ligne, revues de livres epub, lecture de livres en ligne, livres à lire en ligne, bibliothèque en ligne, bons livres à lire, PDF Les meilleurs livres à lire, les meilleurs livres pour lire les livres Hyperréalisme : Techniques de dessins avec Photoshop et Illustrator par Bert Monroy à lire en ligne.Online Hyperréalisme : Techniques de dessins avec Photoshop et Illustrator par Bert Monroy ebook Téléchargement PDFHyperréalisme : Techniques de dessins avec Photoshop et Illustrator par Bert Monroy DocHyperréalisme : Techniques de dessins avec Photoshop et Illustrator par Bert Monroy MobipocketHyperréalisme : Techniques de dessins avec Photoshop et Illustrator par Bert Monroy EPub **DENH98O1UK2DENH98O1UK2DENH98O1UK2**